## 緊急時対応修学支援金 チェックシート

確認事項にチェックを入れながら、申請手続きを進めてください。

#### 1.家計基準の確認

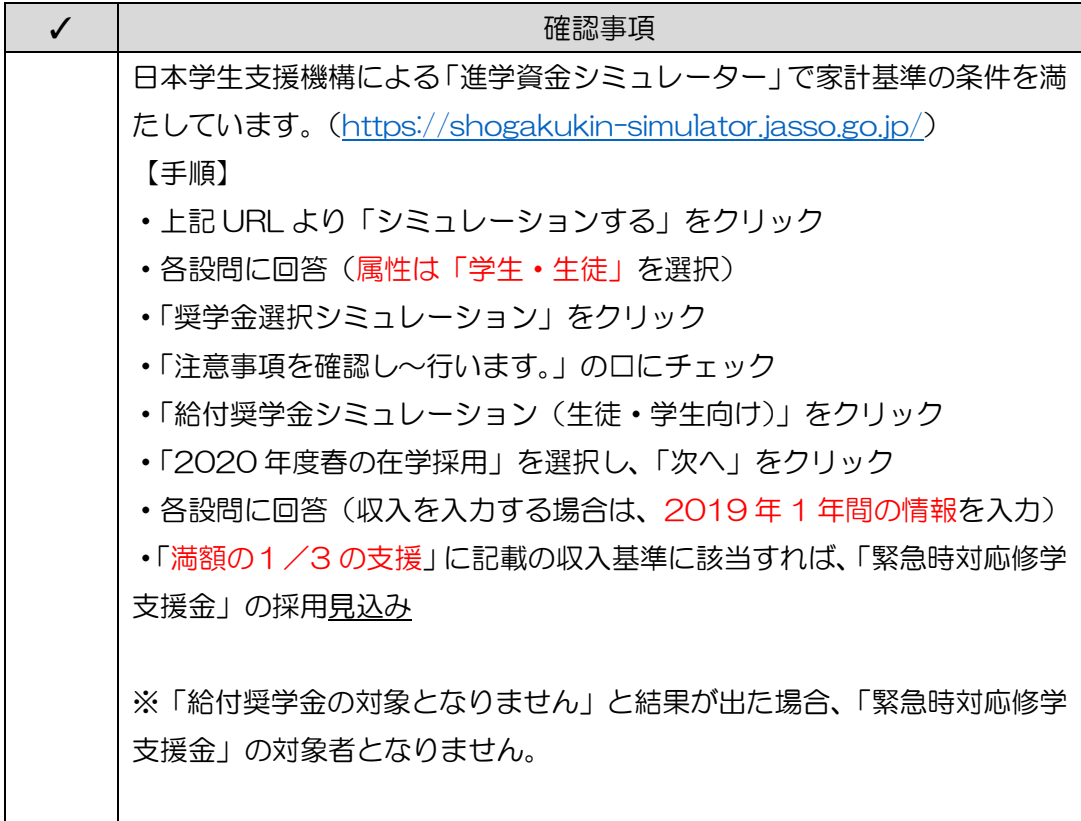

# 2. 申請時 送付書類

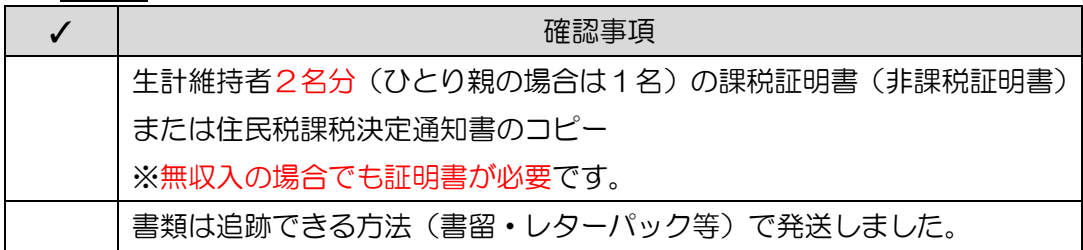

### 3.WEB 申請(<https://forms.gle/E46uu8vsSnbszRbp6>)

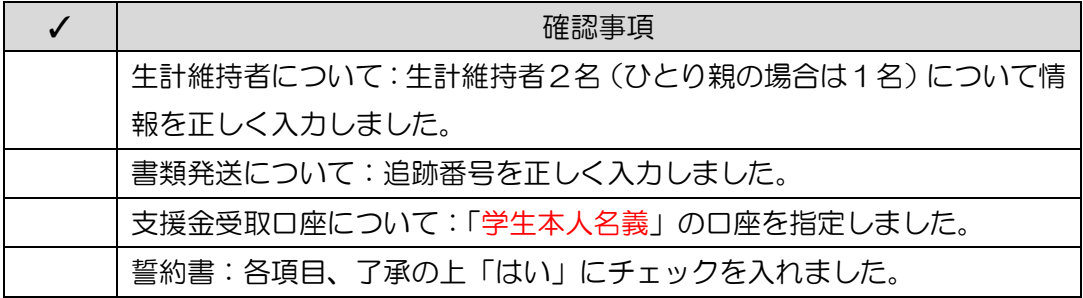

## 4. 採用後 受領書の提出(郵送可)

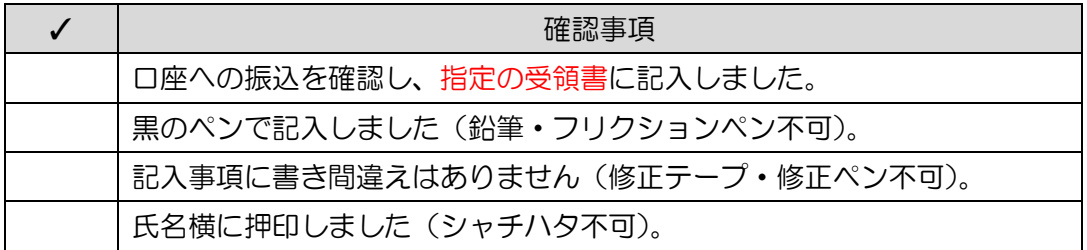

<書類送付先>渋谷キャンパス所属の方も日野キャンパスへ郵送してください。 住所:〒191-8510 東京都日野市大坂上 4-1-1 宛名:実践女子大学 学生総合支援センター 緊急時対応修学支援金 担当 ※紛失を防ぐため、追跡できる方法(書留・レターパック等)で発送してください。 ※追跡番号は、写真やメモ等で記録しておいてください。

※発送書類はお手元にコピーを残してください。

不明点は問い合わせフォームよりお問い合わせください。

以 上